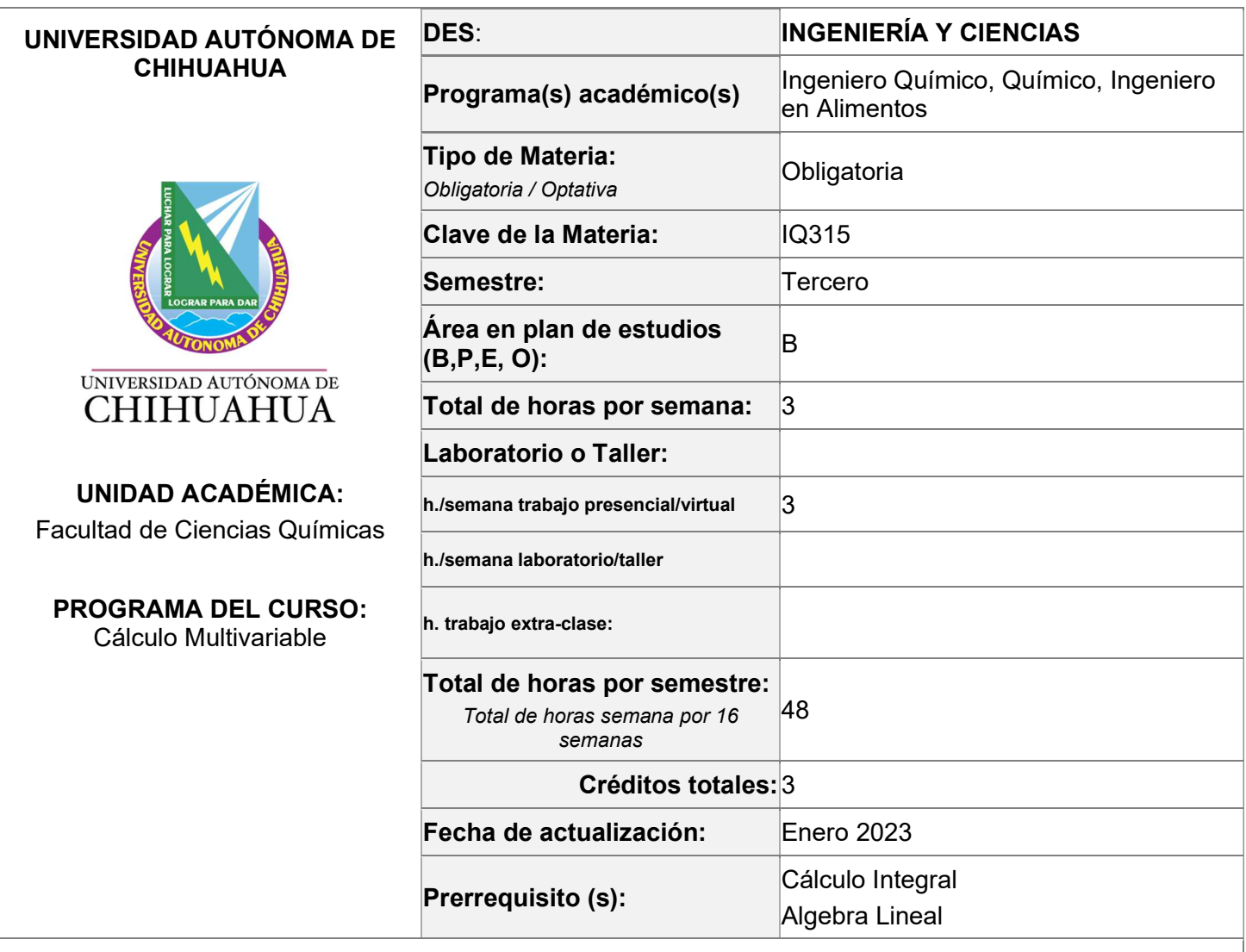

# DESCRIPCIÓN DE LA UNIDAD DE APRENDIZAJE/ CURSO:

Aplica modelos matemáticos que representan fenómenos fisicoquímicos, en los cuales interviene más de una variable independiente continua o vectorial, en diferentes contextos de las ciencias químicas, dando solución de forma analítica y empleando software de cálculo simbólico, caracterizando el trabajo colaborativo bajo un marco de identidad profesional.

# COMPETENCIA PRINCIPAL QUE SE DESARROLLA:

# HERRAMIENTAS MATEMÁTICAS (HM-DISCIPLINAR)

Resuelve problemas tanto abstractos como aplicados en las áreas de física y química utilizando como herramientas principales el lenguaje y los métodos algebraicos, analíticos, continuos y numéricos, análisis infinitesimal (cálculo) y modelado matemático.

# OTRAS COMPETENCIAS A LAS QUE SE CONTRIBUYE CON EL DESARROLLO DE LA UNIDAD DE APRENDIZAJE/CURSO:

# TRABAJO EN GRUPO Y LIDERAZGO (TGL – Básica)

Interactúa en grupos inter, multi y transdisciplinarios de forma colaborativa para compartir conocimientos y experiencias de aprendizajes que contribuyan a la solución de problemas; y coordina la toma de decisiones que inspiran a los demás al logro de las metas de desarrollo personal y social.

Trabajo colaborativo y de equipo  $\rightarrow$  Desarrolla una cultura de trabajo grupal hacia el logro de una meta común.

## INFORMACIÓN DIGITAL (ID – Básica)

Opera con responsabilidad social y ética: herramientas, equipos informáticos, recursos digitales; para localizar, evaluar y transformar la información, que contribuyan al logro de metas personales, sociales, ocupacionales y educativas

# Uso de Tecnologías y manejo de la información

 Emplea recursos digitales y Tecnologías para el Aprendizaje y el Conocimiento (TAC) para gestionar, localizar, almacenar, recuperar y clasificar información, considerando los derechos de autor.

→ Opera sistemas digitales de información y comunicación de manera pertinente utilizando software y hardware.

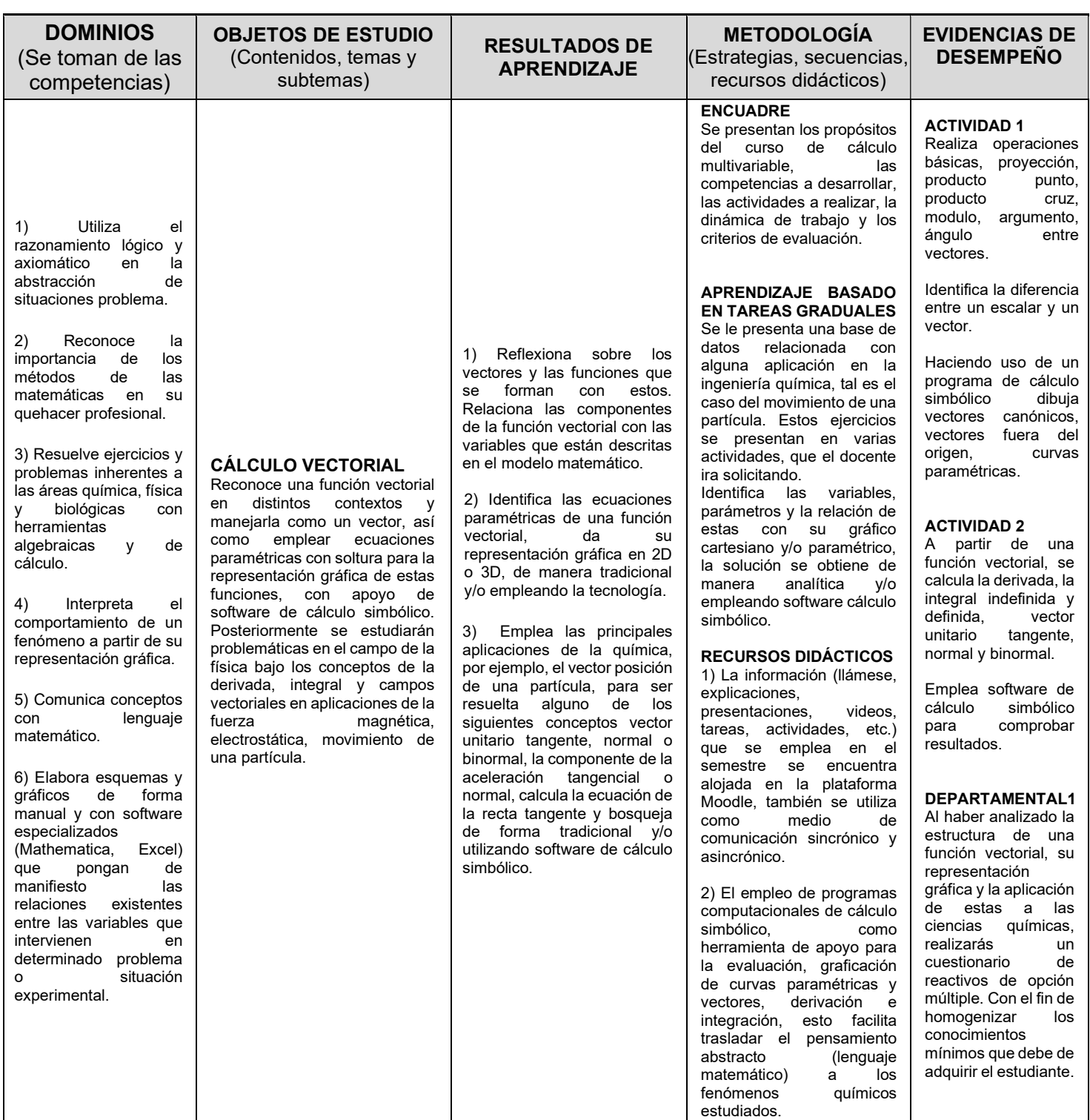

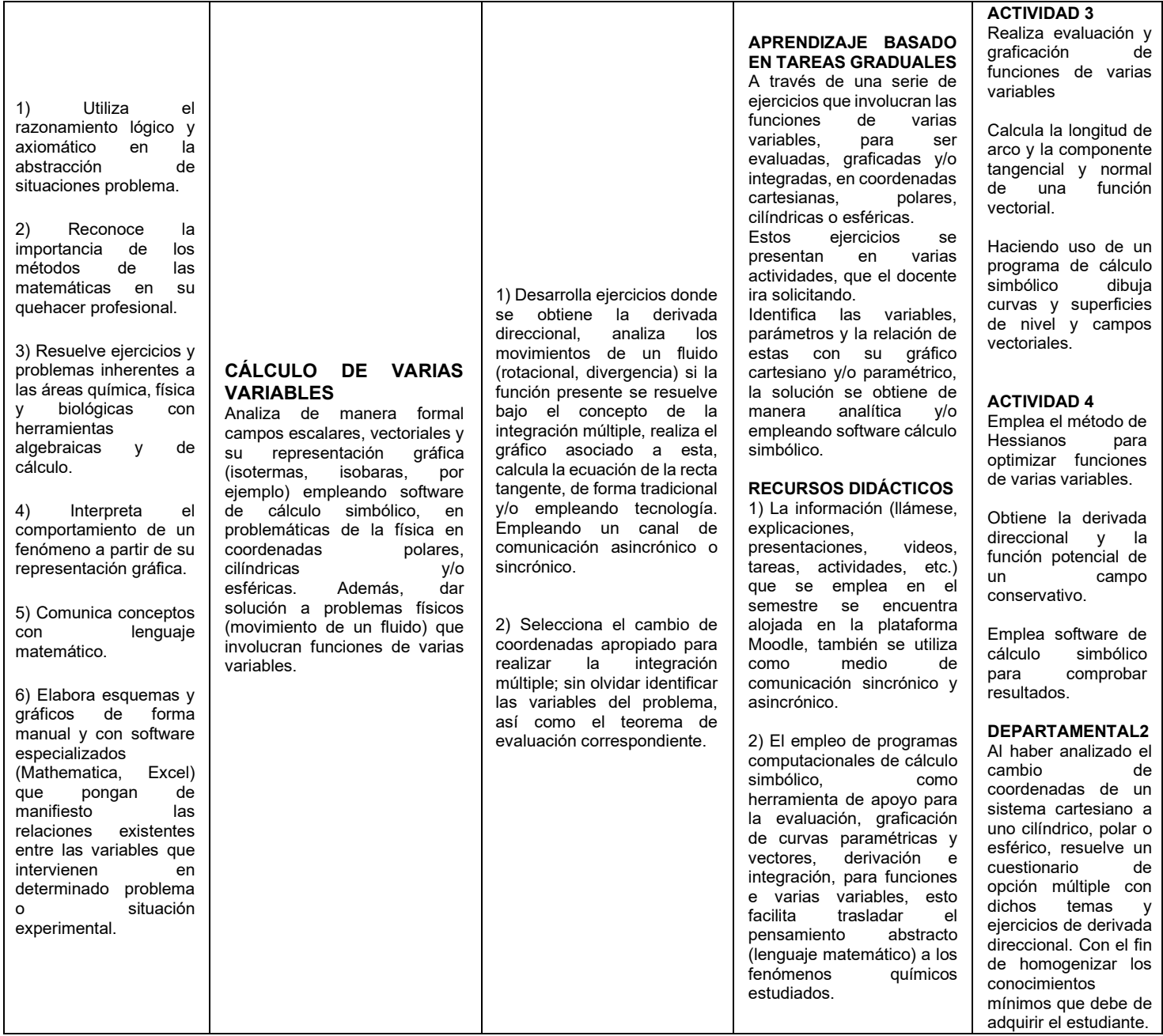

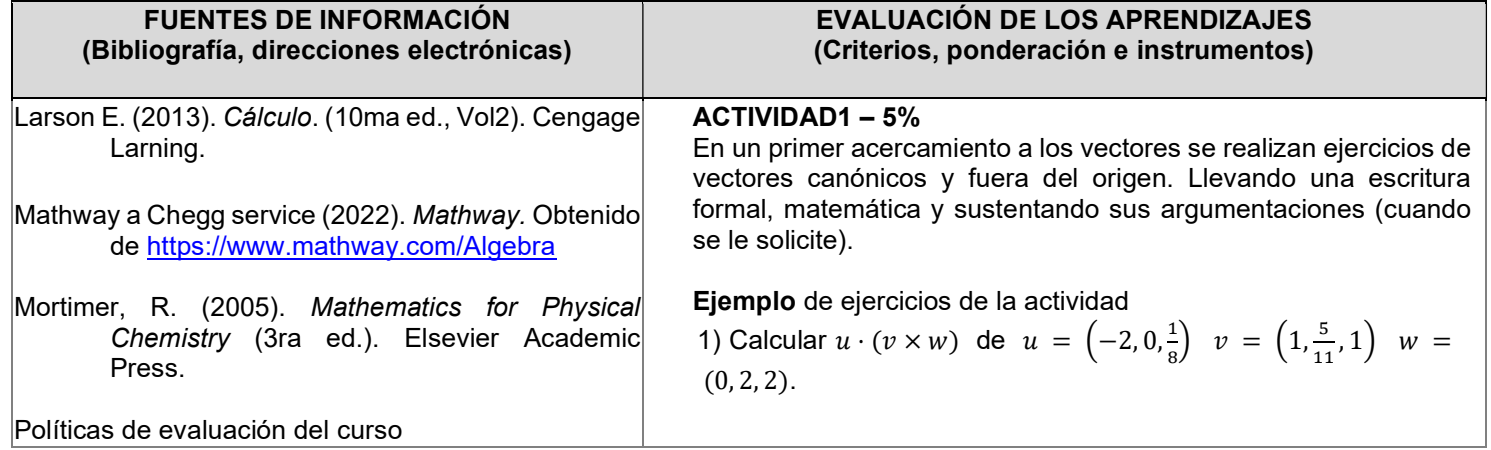

- Stewart, J., & Romo, J. H. (2008). Cálculo de varias variables: Trascendentes tempranas (6a. ed.). Cengage Learning.
- Symbolab (2022). Symbolab. Obtenido de https://es.symbolab.com/
- Wolfram Research, Inc. (2022). Wolfram|Alpha Notebook Edition. Obtenido de www.wolframalpha.com

Wolfram Research, Inc. (2022). Wolfram|Cloud Notebook Edition. Obtenido de www.wolframcloud.com

2) Sean  $u = \frac{2}{5}$  $\frac{2}{5}i - 3j$  y  $v = i - j$ , calcula la  $\text{prov}_v u$  y  $\text{prov}_u v$ . Graficar los vectores y el resultado en un mismo sistema de coordenadas.

## ACTIVIDAD2 – 15%

A partir de funciones vectoriales calcula la derivada, la integral y gráfica, así como del vector unitario tangente, normal y boniormal. Llevando una escritura formal, matemática y sustentando sus argumentaciones (cuando se le solicite).

### Ejemplo de ejercicio de la actividad

Trazar *C*,  $r(t)$ ,  $r'(t)$  para la función  $r(t) = \frac{1}{3}cos(3t)i +$  $2sen(4t)j$  y el valor  $t = \frac{3\pi}{4}$  $\frac{3\pi}{4}$ .

## ACTIVIDAD3 – 5%

Un primer acercamiento a las funciones de varias variables. Llevando una escritura formal, matemática y sustentando sus argumentaciones (cuando se le solicite).

Ejemplo de ejercicio de la actividad

Obtener la derivada direccional de  $F(x, y, z) = ze^{xy}$ en  $P(-1,2,3)$  en la dirección  $a = 3i + j - 5k$ .

# ACTIVIDAD4 – 20%

Se realizan ejercicios de optimización de funciones de varias variables, obtiene la función potencial de un campo conservativo. Llevando una escritura formal, matemática y sustentando sus argumentaciones (cuando se le solicite).

Ejemplo de ejercicio de la actividad

Obtener el rotacional|, divergencia y dibuja el campo vectorial de la función  $K(x, y, z) = 3e^{z}(5zyi + 2xyzj - 1)$  $3xyk)$ 

En las cuatro actividades se evalúa mediante una rubrica que contiene los siguientes tópicos:

- 1) Portada
- 2) Citas y Referencias Bibliográficas
- 3) Calidad en el documento
- 4) Uso de wolfram mathematica
- 5) Desarrollo de los ejercicios
- 6) Ejercicios correctos

### DEPARTAMENAL1 – 25%

Examen de conocimientos, de reactivos que involucran modelos matemáticos que se emplean en las ciencias químicas.

### DEPARTAMENTAL2 – 30%

Examen de conocimientos, de reactivos que involucran modelos matemáticos que se emplean en las ciencias químicas.

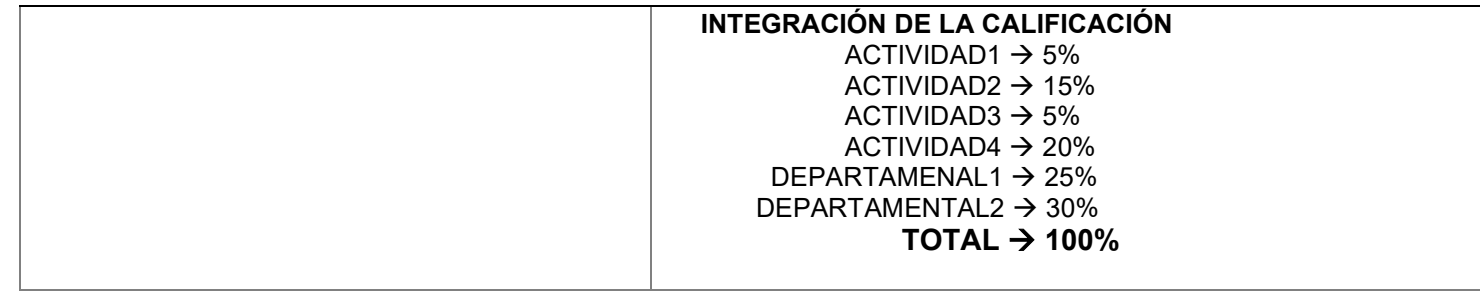

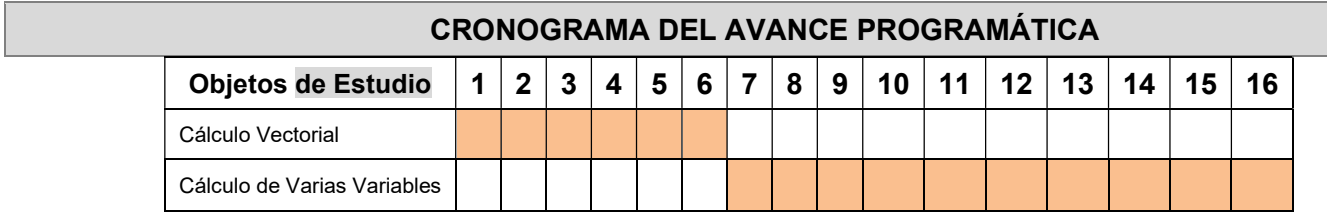